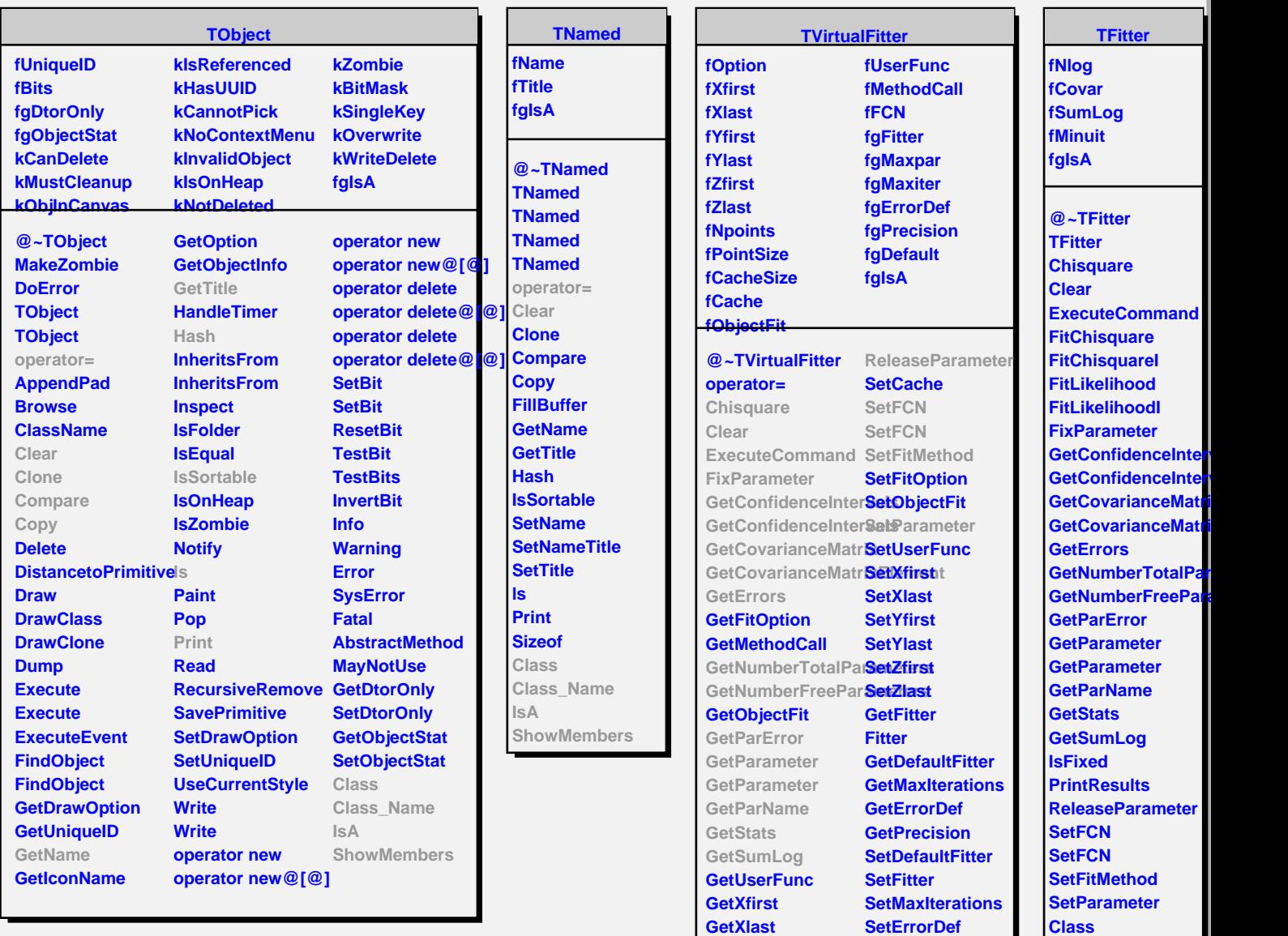

**GetYfirst GetYlast GetZfirst GetZlast IsFixed PrintResults** **SetPrecision Class Class\_Name IsA**

**Class\_Name**

**ShowMembers Streamer**

**IsA**

**ShowMembers**